# **1xbet instalar**

- 1. 1xbet instalar
- 2. 1xbet instalar :esportiva online
- 3. 1xbet instalar :pixbet sacar

# **1xbet instalar**

#### Resumo:

**1xbet instalar : Faça parte da elite das apostas em mka.arq.br! Inscreva-se agora e desfrute de benefícios exclusivos com nosso bônus especial!**  contente:

# **1xbet instalar**

A 1xBet é um site de casas de apostas e cassino online que oferece serviços aos jogadores brasileiros. Com ofertas promocionais, jogos de cartas como o 21, cassino e várias opções para apostas esportivas em 1xbet instalar eventos ao vivo, a 1xBet é por certo uma plataforma completa para os amantes de apostas.

### **1xbet instalar**

Fundada em 1xbet instalar 2007 e com sede em 1xbet instalar Limassol, Chipre, a 1x Corp N.V. opera como 1xBet. Oferecendo cotações altas e um serviço de atendimento ao cliente 24 horas por dia, a 1xBet é reconhecida como uma empresa de apostas confiável.

# **Oque a 1xBet Oferece**

- Diversas modalidades esportivas para apostas.
- Cassino online com jogos populares.
- Oportunidades de apostas ao vivo em 1xbet instalar eventos esportivos.
- Programas de bônus, incluindo bônus de boas-vindas de até R\$ 239.

### **Como Utilizar a 1xBet**

Para começar, acesse o site da 1xBet, crie 1xbet instalar conta e faça um depósito mínimo de R\$ 1. Depois,:

- 1. Navegue até a seção do site desejada (esportes, cassino, etc.).
- Escolha a modalidade desejada e o evento em 1xbet instalar que deseja fazer 1xbet instalar 2. aposta.
- 3. Confirme as apostas e aguarde o resultado.

#### **Resumo**

Com apostas online, cassino e várias opções de modalidades esportivas em 1xbet instalar eventos ao vivo em 1xbet instalar um único lugar, a 1xBet é uma excelente opção para os

amantes de apostas no Brasil. Registre-se hoje mesmo e receba um bônus de 100% até R\$ 239 com seu primeiro depósito!

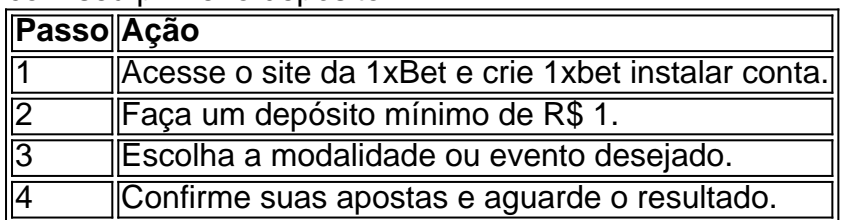

#### **1xbet instalar**

#### **O que é 1xbet?**

#### **Como instalar a aplicação 1xbet no Camarões?**

- 1. Comece clicando em 1xbet instalar "Download" para iniciar a descarga.
- 2. Abra as "Configurações" do seu dispositivo móvel e selecione "Instalar aplicativos desconhecidos".
- 3. Permita a instalação de aplicativos de fontes desconhecidas.
- 4. Selecione o arquivo APK descarregado.
- 5. Confirme a instalação.

#### **Como usar o código promocional no Camarões?**

#### **Por que usar a aplicação móvel 1xbet?**

- Conveniência: fácil acesso a todos os jogos e apostas em 1xbet instalar qualquer momento.
- Notificações em 1xbet instalar tempo real: mantenha-se atualizado sobre resultados, promoções e ofertas especiais.
- Apostas mais rápidas: coloque suas apostas mais rápido do que nunca antes.
- Streaming ao vivo: assista à 1xbet instalar partida favorita ao vivo no seu dispositivo móvel.

# **1xbet instalar :esportiva online**

### **1xbet instalar**

No 1xbet, o valor mínimo e máximo de depósito e saque pode variar de acordo com o banco e o país de origem. Algumas das opções disponíveis no Brasil incluem a Visa e a MasterCard, com um limite mínimo de 50 BRL e sem limite máximo declarado.

#### **1xbet Saque Mínimo e Máximo**

O valor mínimo de saque no 1xbet depende do modo de pagamento selecionado, variando de R\$10 a R\$200. É importante ressaltar que o valor mínimo pode mudar de acordo com o método escolhido. Portanto, é necessário definir qual será o próprio meio que irá usar.

#### **1xbet Minimum and Maximum Withdrawal**

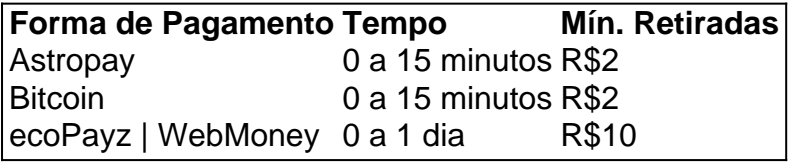

#### **Retirar do 1xBet não é complicado!**

É muito simples sacar na 1xBet, principalmente se os termos e condições do código promocional tiverem sido cumpridos. Depois de atender a todos os termos, os ganhos podem ser sacados por meio de transferência bancária.

#### **É seguro fazer retiradas no 1xBet? Análise de especialistas em 1xbet instalar**

Fazer retiradas no 1xBet é confiável e permite acontecer em 1xbet instalar diversas opções. Leia nossa análise abaixo:

"A bet365 é fiável, como comprovamos em 1xbet instalar nossa análise e avaliação {nn}. O depósito mínimo para começar a apostar é de apenas R\$ 1."

Métodos de pagamento chez 1xBet: options de dépôt et retrait disponibles Tempos Limites Taxas , comment déposer avec Paypal, Skrill, Neteller et plus encore.

#### **Conclusão do guia de saque máximo em 1xbet instalar 1xbet: o que é essencial saber sobre o limite de saque em 1xbet instalar 1xbet**

O 1xbet permite quantidades mínimas e máximas de saque para uma variedade de opções de pagamento, com diferentes períodos de processamento e taxas para adequar suas necessidades. Conheça os métodos mais rápidos e intuitivos para sacar com segurança.

#### **Perguntas frequentes**

• Quantos dias demora para ser pago [1xBet]?

O tempo pode variar de acordo com o método escolhido, com alguns leva1. Em média, as estações mais rápidas são Bitcoin (até 15 minutos) e Astropay (0. De 15 minutos). Uma vez 1xBet oferece mais um painel de controle extremamente claro e simples quando 1xBet são R\$10 e há opções rápidas, mas nada melhor do que começar e receber transferências e entender se

# **1xbet instalar**

Muitos usuários relatam problemas com saque no 1xBet, por isso escrevemos este guia para esclarecer suas dúvidas sobre o assunto. Aqui, você descobrirá como funciona o processo de saque e o que fazer se enfrentar alguma dificuldade.

### **1xbet instalar**

Problemas com saque no 1xBet incluem solicitações de saque pendentes, negadas ou atrasadas. Esses problemas podem ser causados por vários fatores, incluindo problemas técnicos, termos e condições rotos e até mesmo erros humanos.

# **Como Funciona o Processo de Saque no 1xBet**

Antes de entrar em 1xbet instalar soluções para problemas com saque, é útil entender como o processo de saque no 1xBet funciona.

Os jogadores não podem sacar fundos até terem colocado apostas correspondentes ao valor total depositado com cota de pelo menos 1.1.

De acordo com o site do 1xBet, o processamento de saques leva de 24 a 48 horas. No entanto, mesmo que os saques sejam processados imediatamente após a solicitação, o servidor bancário pode levar de 5 a 7 dias úteis para depositar o valor retirado na 1xbet instalar conta bancária.

# **O Que Fazer em 1xbet instalar Caso de Problemas com Saque**

Se você estiver enfrentando problemas com saque no 1xBet, o site recomenda entrar em 1xbet instalar contato com o seu serviço de atendimento ao cliente.

Você pode entrar em 1xbet instalar contato com o suporte do 1xBet por email, através do endereço {nn}, ou por telefone, no número {nn}.

Além disso, aqui estão algumas dicas úteis e motivos comuns para problemas com saque no 1xBet:

- Verificar os limites de saque: Tente não solicitar um saque abaixo do limite mínimo ou acima do limite máximo.
- Confirmar dados bancários: Certifique-se de que seus dados bancários estejam corretos para evitar rejeições de saque.
- Esclarecer solicitações pendentes: Se 1xbet instalar solicitação de saque estiver pendente, verifique se há problemas técnicos ou se seu pedido esteja em 1xbet instalar análise.

### **Dúvidas Freqüentes sobre Saques no 1xBet**

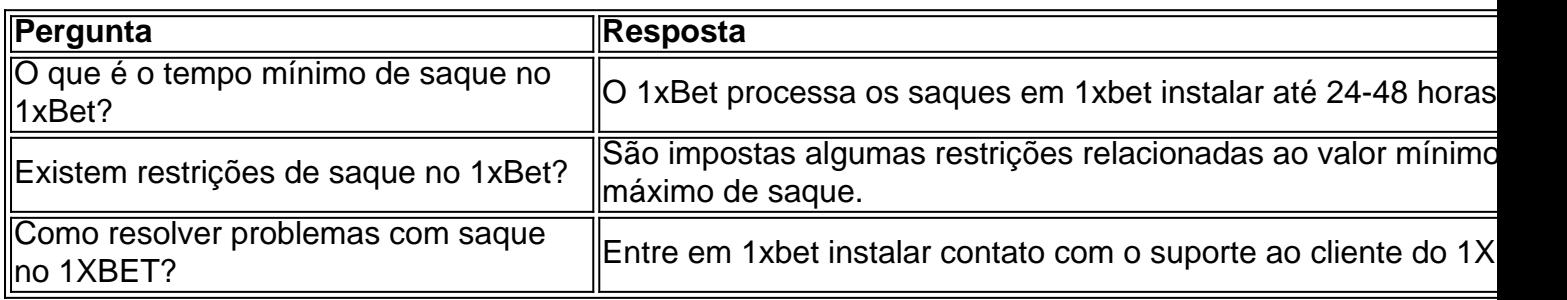

# **Conclusão**

Embora alguns usuários enfrentem problemas com saque no 1xBet, esses problemas geralmente têm solução. Ao entender como funciona o processo de saque e as melhores práticas para saques, você estará livre de grandes preocupações. Em casos de dúvidas ou problemas, o suporte ao cliente do 1xBet estará pronto para ajudá-lo 24 horas por dia, 7 dias por semana.

# **1xbet instalar :pixbet sacar**

Sha'Carri Richardson se qualificou para seus primeiros jogos olímpicos depois de vencer a final dos 100 metros no sábado nos testes Olímpicos 1xbet instalar Hayward Field, Eugene. Richardson terminou 1xbet instalar primeiro lugar com um tempo de 10,71 – o mais rápido dos 100m do mundo este ano - para reservar seu espaço nos Jogos Olímpicos 2024 Paris. O velocista de 24 anos avançou para as semifinais na sexta-feira depois da finalização 1xbet

instalar primeiro lugar, apesar dos tropeços no início e ter que terminar a corrida com um sapato solto. No calor das meias finais o nativo do Texas terminou por 10 segundos até à última prova deste sábado

A parceira de treinamento Melissa Jefferson e Twanisha Terry também se classificaram para os Jogos Olímpicos, depois que terminarem 1xbet instalar segundo lugar.

Em 2024, Richardson era esperado para ser um dos maiores atrativos nos Jogos Olímpicos de Tóquio depois que venceu os 100 metros das mulheres no teste norte-americano mas não competiu após aceitar uma proibição por 1 mês do seu exame positivo com THC.

Richardson está saindo de um ano histórico 1xbet instalar 2024, onde ela ganhou 100 metros das mulheres com uma tempo recorde do campeonato 10.65 no Campeonato Mundial Atletismo Budapeste na Hungria

O velocista americano seguiu essa corrida ganhando bronze na prova de 200 metros, colocando atrás da Jamaica Shericka Jackson e compatriota Gabby Thomas. Richardson adicionou um segundo ouro ao seu transporte ancorando o revezamento 4x100 no mesmo evento

Author: mka.arq.br Subject: 1xbet instalar Keywords: 1xbet instalar Update: 2024/8/2 11:21:44